## Sync your Starfish & Outlook **Calendars**

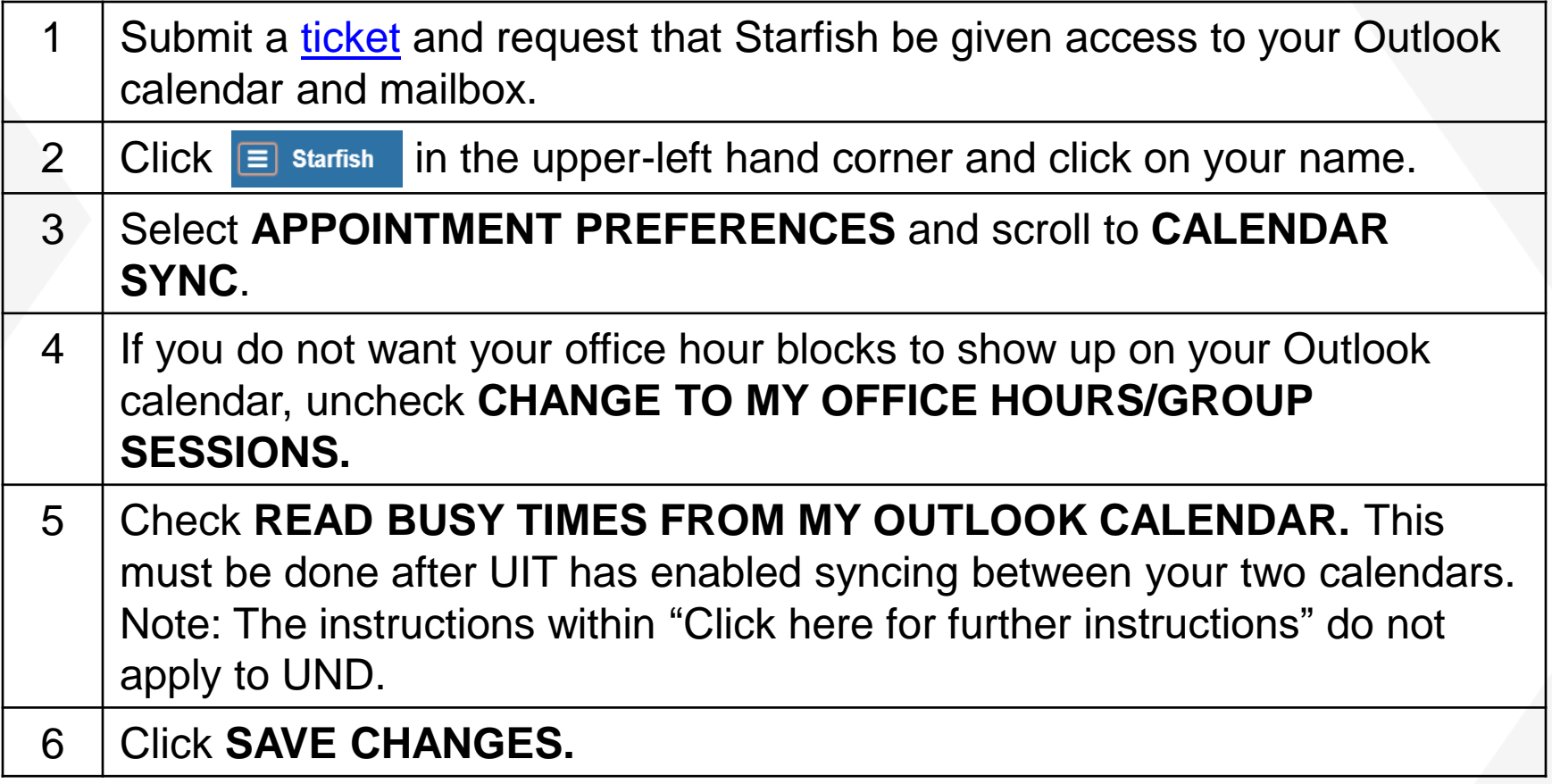

**UND NORTH DAKC**